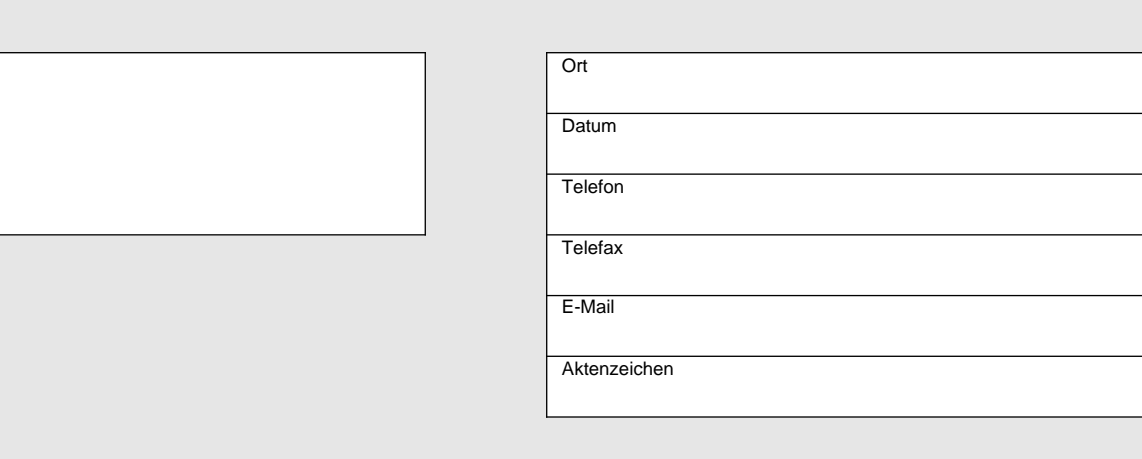

## zentraler Thüringer Formularpool zentraler Thüringer Formularpool

Baudienststelle

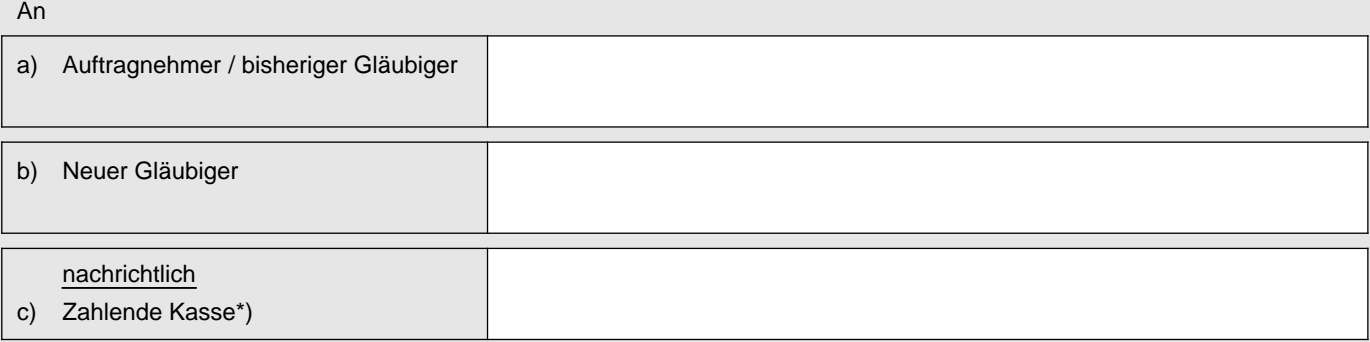

## **Bestätigung der Abtretungsanzeige**

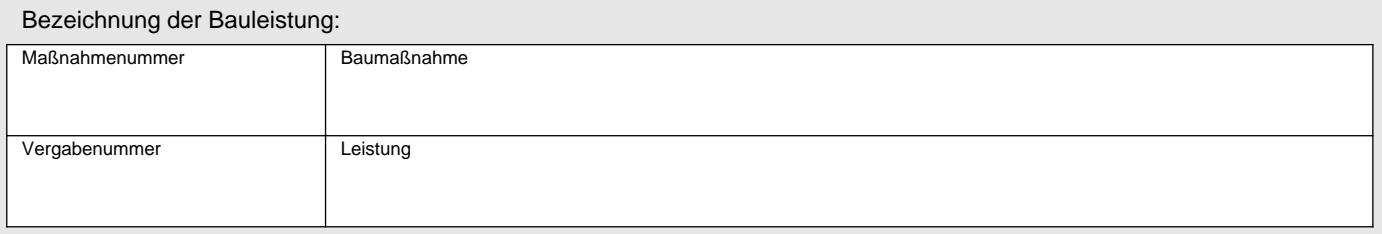

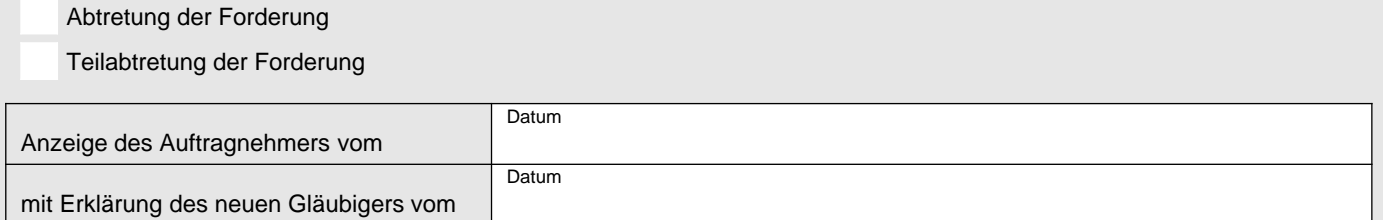

Sehr geehrte Damen und Herren,

ich bestätige den Eingang der vorbezeichneten Abtretungsanzeige und teile Ihnen ohne Gewähr für Vollständigkeit und Richtigkeit mit:

## Zurzeit liegen

keine

folgende

Abtretungen oder Pfändungen vor:

Mit freundlichen Grüßen

Unterschrift

Ablichtung des Abtretungsantrages anbei. \*)

Die Ausgaben werden bei Kapitel Titel

gebucht.